# **EME 3117 SİSTEM SİMÜLASYONU Simulasyon Örnekleri Ders 2**

#### Giriş

Bu derste bilgisayar yardımı olmaksızın çalıştırılabilen birkaç simulasyon örneği verilmiştir.

Bu örnekler size sistem simulasyonu metodolojisini ve beraberinde yapılması gereken analizleri anlamanıza yardımcı olacaktır.

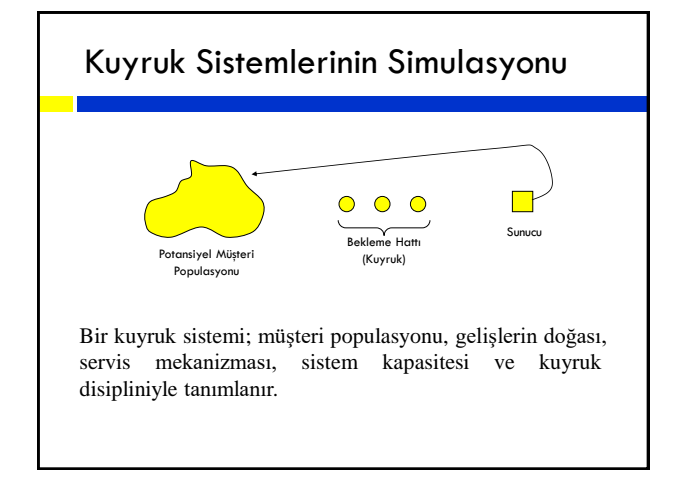

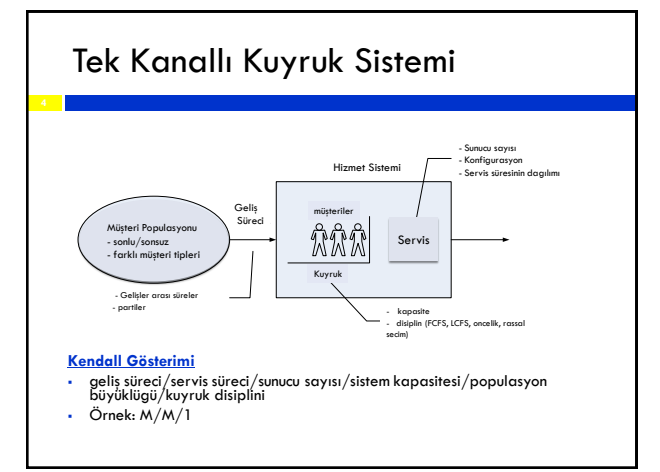

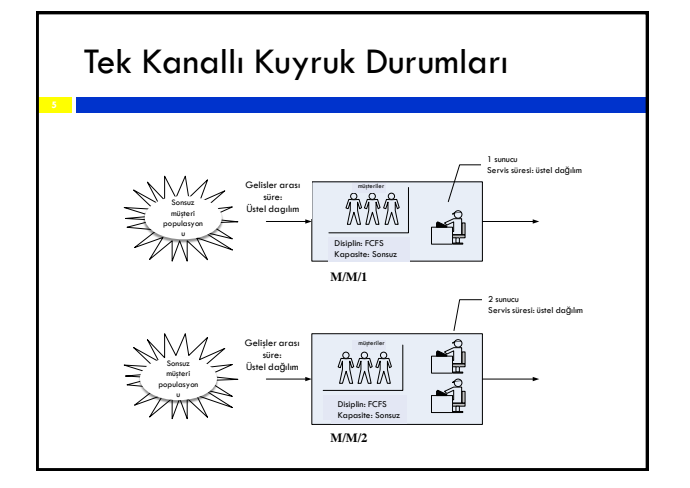

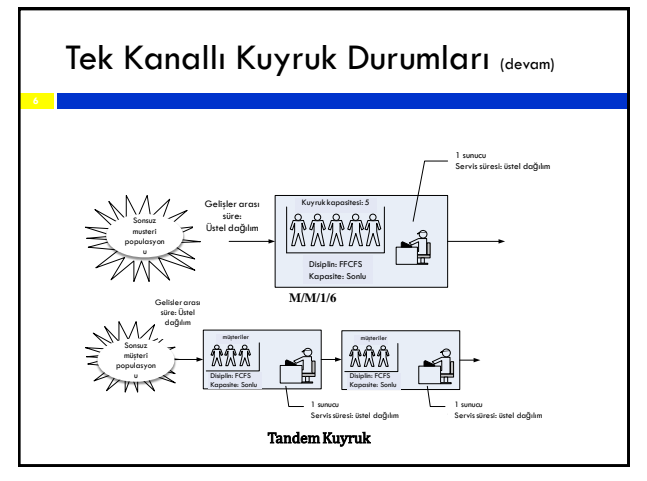

**Sistem Durumu:** Sistemdeki müşteri sayısı ve sunucunun durumu (sunucu dolu/boş)

**Olay:** Sistemin durumunda anlık değişmeye neden olan durum seti Tek sunuculu kuyruk sisteminde sistemin durumunu etkileyen sadece iki

olası olay vardır:

- Geliş olayı
- Ayrılış olayı

**Simulasyon Saati:** Simule edilen süreyi izlemek için kullanılır.

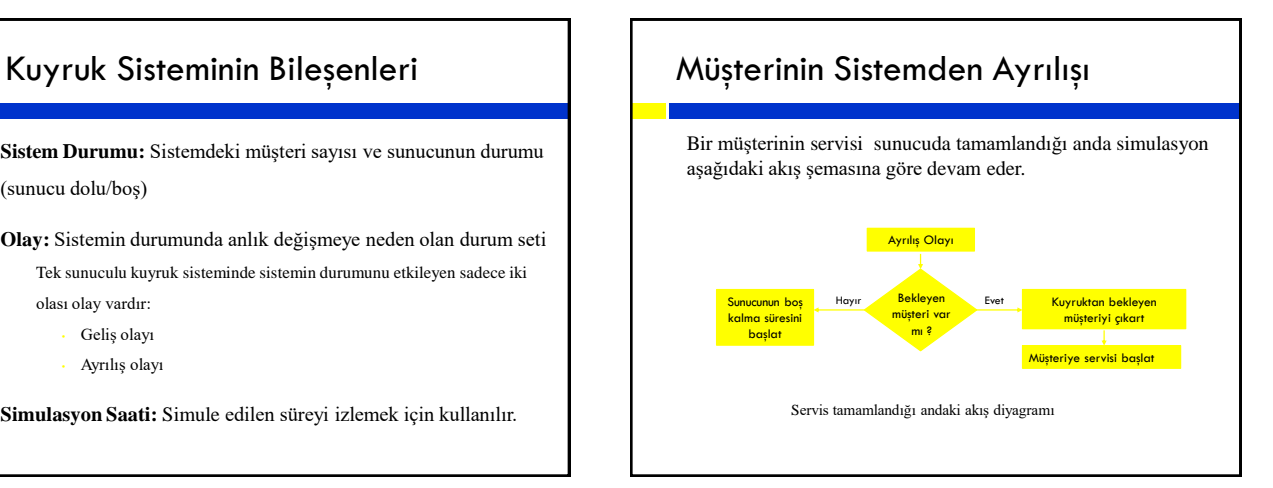

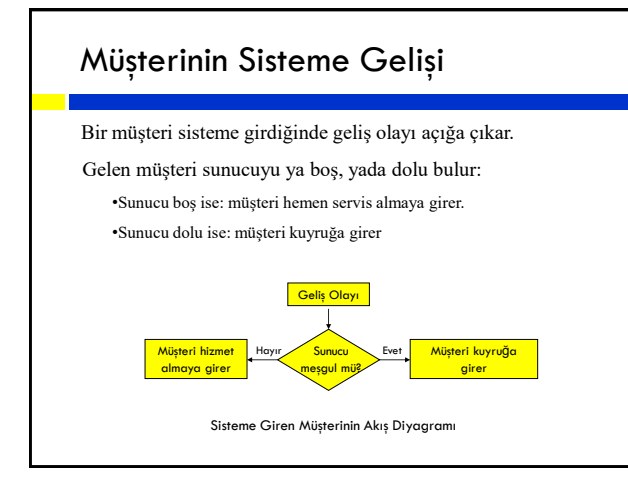

#### Tanımlayıcı Değişkenler

Tek bir kuyruk hattından gelen müşterilere 2 vezne tarafından servis (hizmet) verilen bir banka şubesini ele alalım. Varsayalım ki banka saat 9.00'da açılsın (simulasyonda 0 anı olarak modelleyebiliriz).

Banka veznelerle (meşgul yada bos olmalarıyla) ve kuyrukta bekleyen müşterilerle ilgilenmektedir.

#### Tanımlayıcı Değişkenler (devam)

- i'nci müşterinin geliş zamanı
- i'nci müşterinin servis (hizmet görme) süresi
- i'nci müşterinin ayrılış zamanı
- t anında kuyrukta bekleyen müşteri sayısı
- t anında meşgul olan sunucu (vezne) sayısı
- t anında i'nci sunucunun (veznenin) meşgul olup olmaması
- t anında sistemdeki (bankadaki) müşteri sayısı

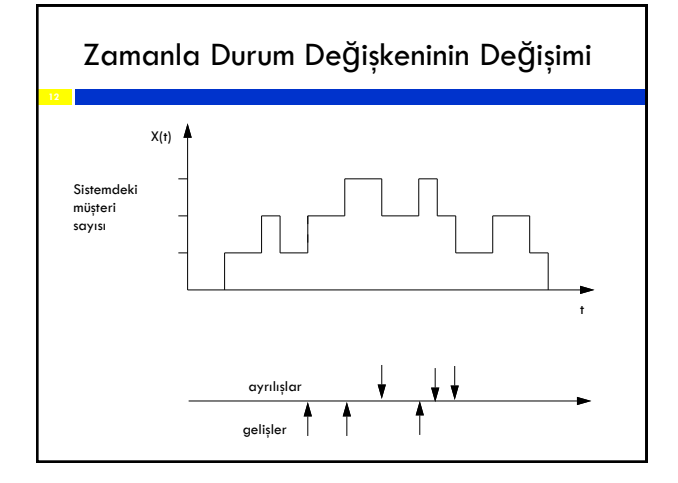

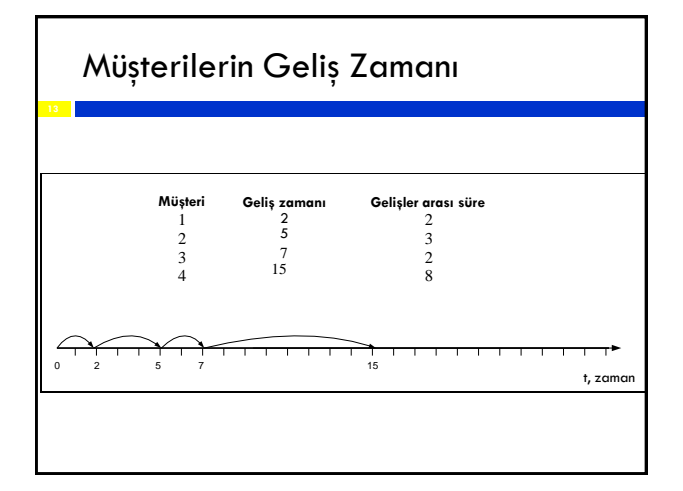

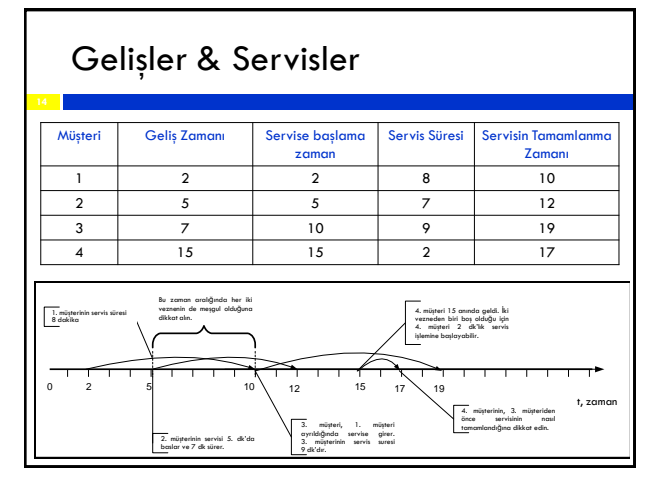

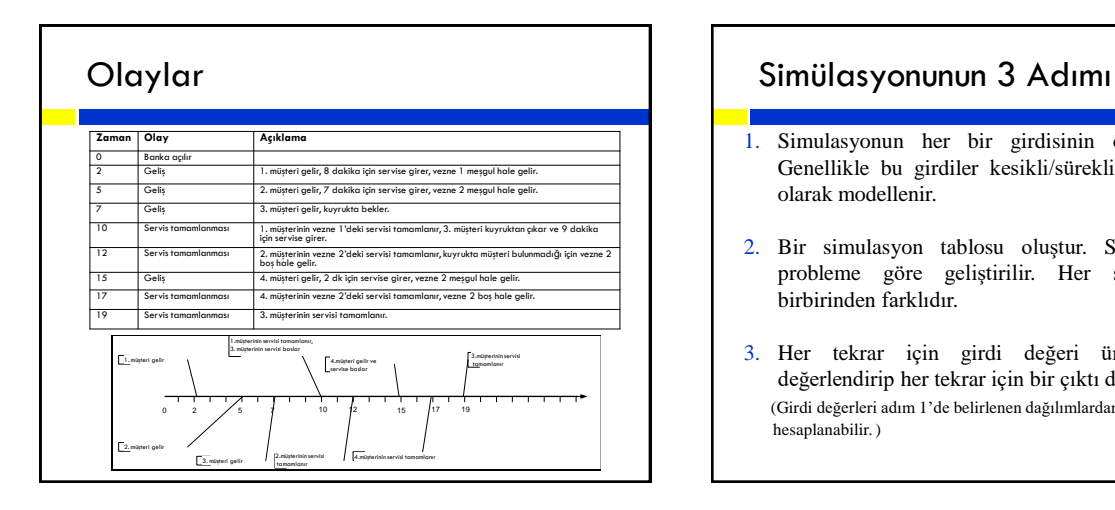

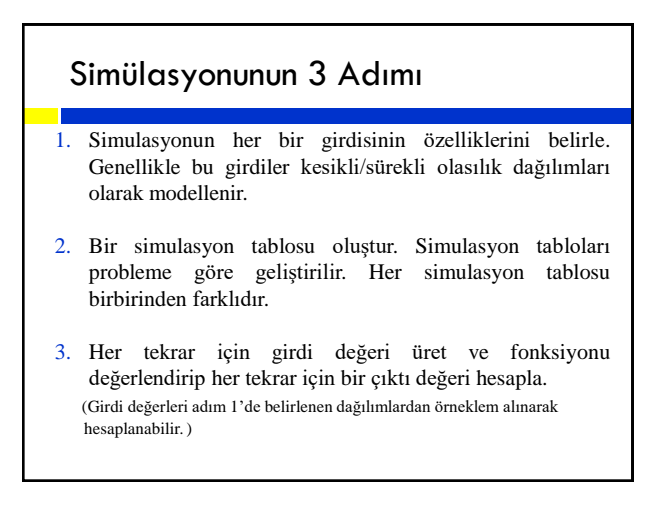

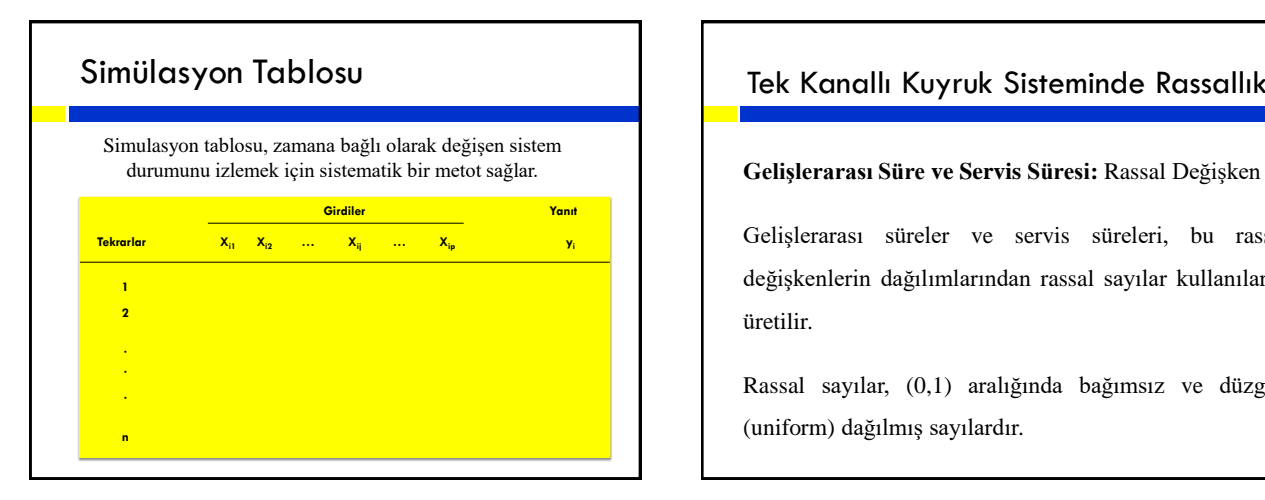

#### Tek Kanallı Kuyruk Sisteminde Rassallık

Gelişlerarası süreler ve servis süreleri, bu rassal değişkenlerin dağılımlarından rassal sayılar kullanılarak üretilir.

Rassal sayılar, (0,1) aralığında bağımsız ve düzgün (uniform) dağılmış sayılardır.

### Örnek 1

Tek bir kasanın bulunduğu küçük bir marketi ele alalım. Müşteriler kasaya gelişleri birbirinden bağımsızdır ve 1-8 dk. arasında kesikli düzgün dağılıma uymaktadır. Servis süreleri ise aşağıdaki tabloda verilen kesikli dağılıma uymaktadır. 20 müşteri için marketin kuyruk sistemini simüle ederek, analiz edin.

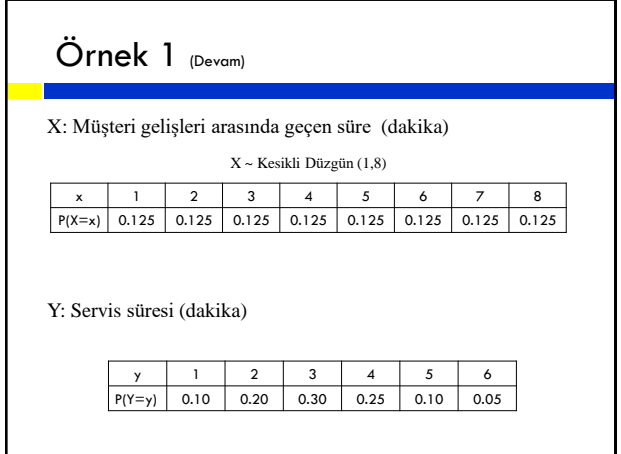

1

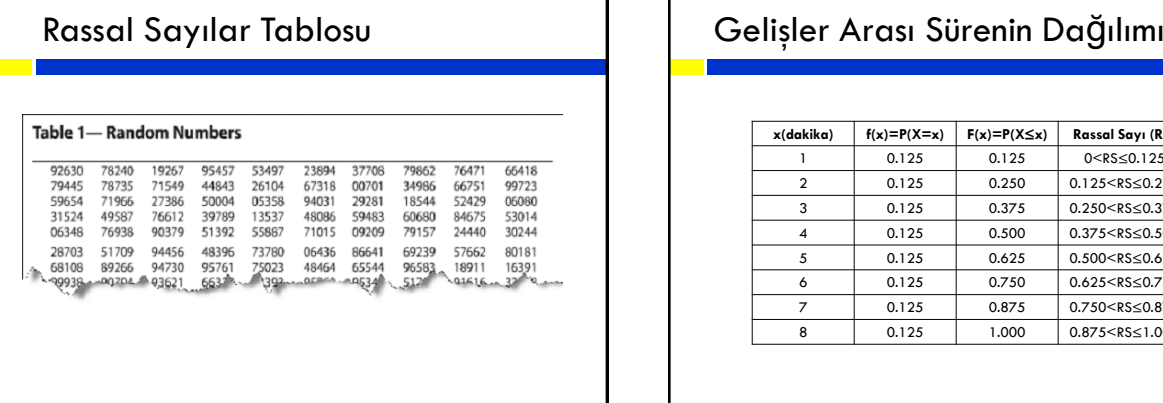

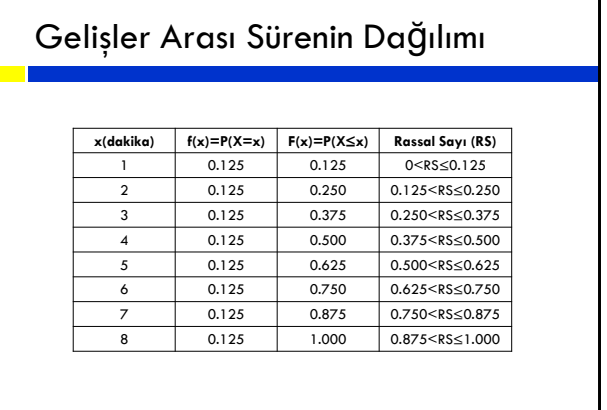

٦

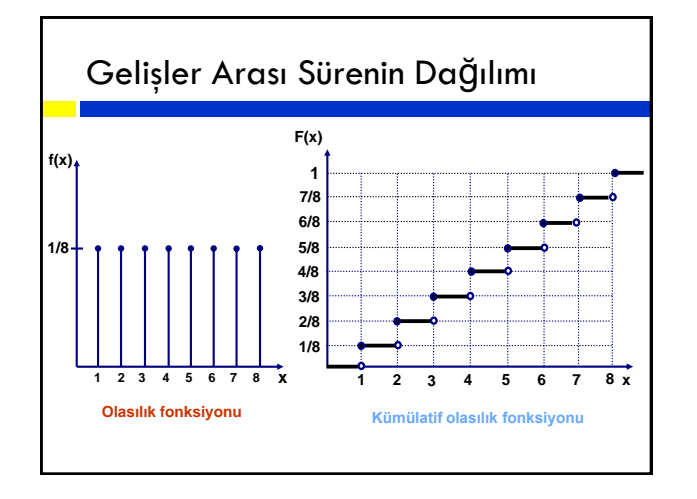

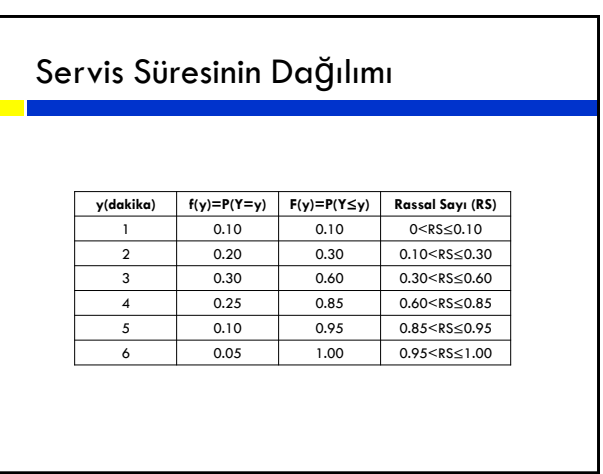

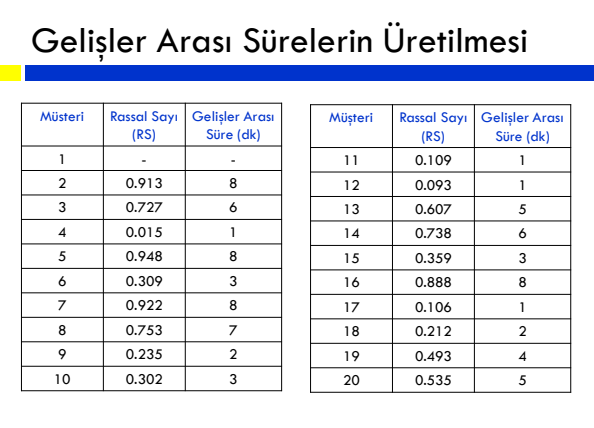

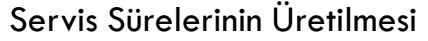

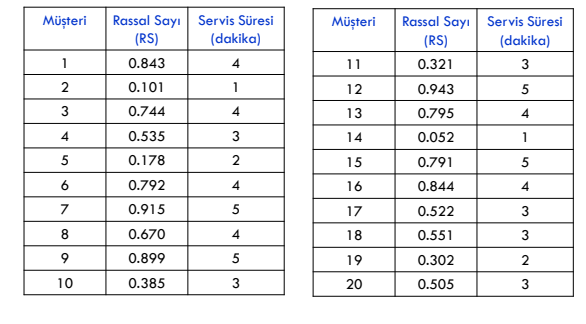

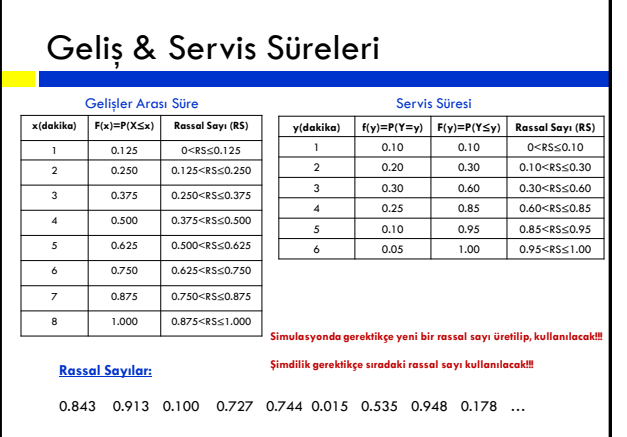

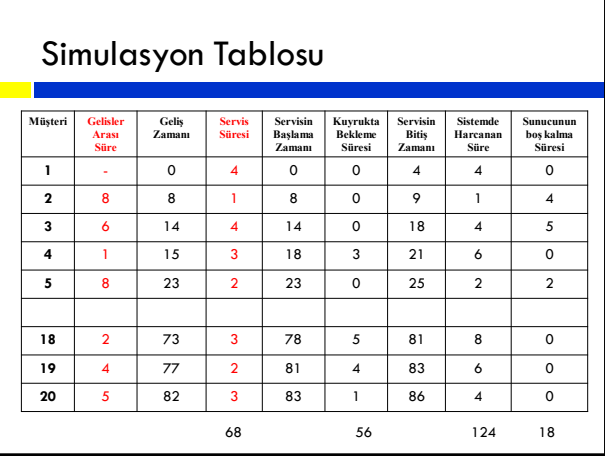

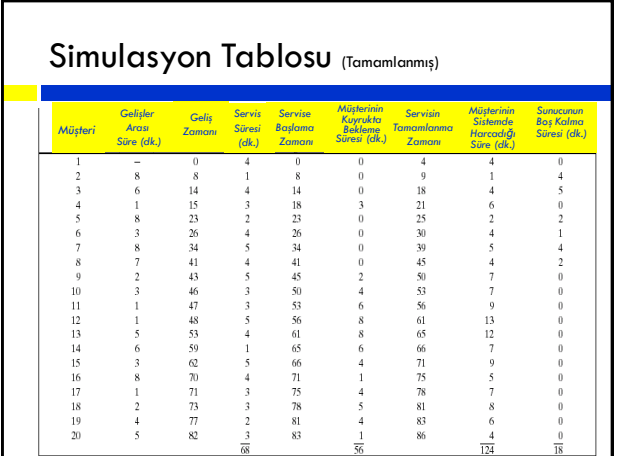

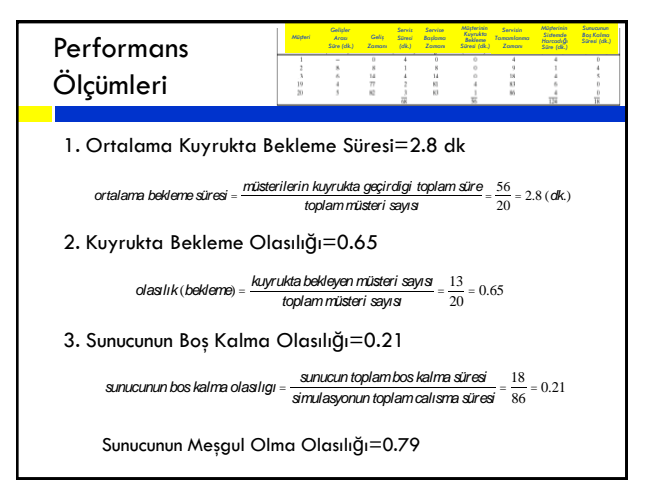

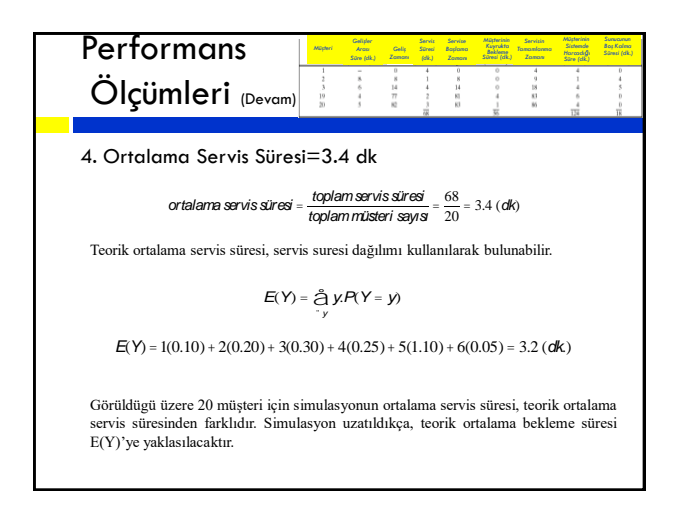

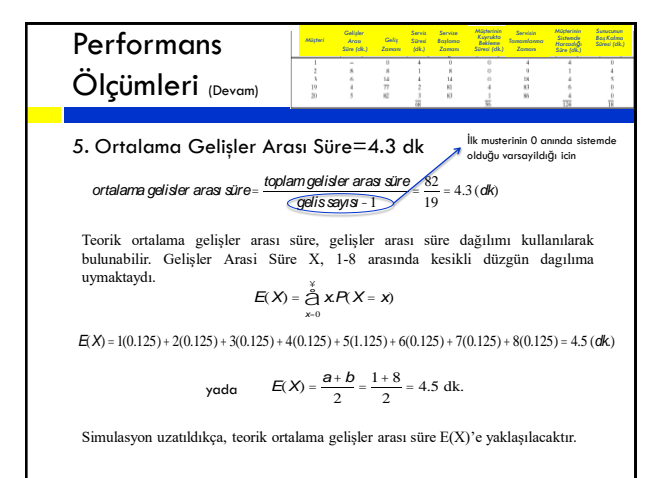

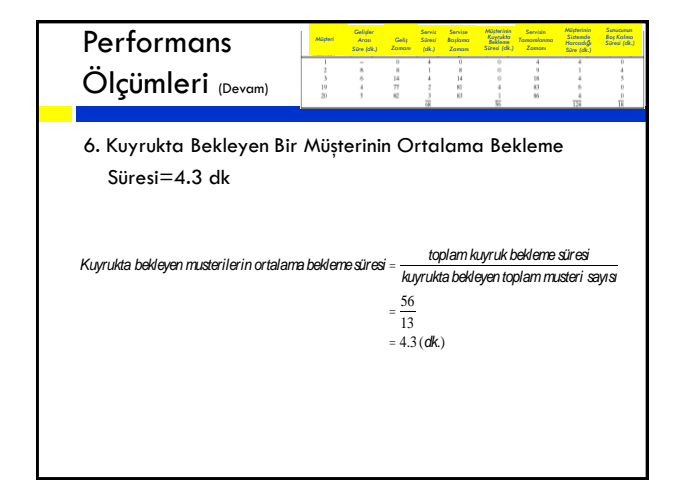

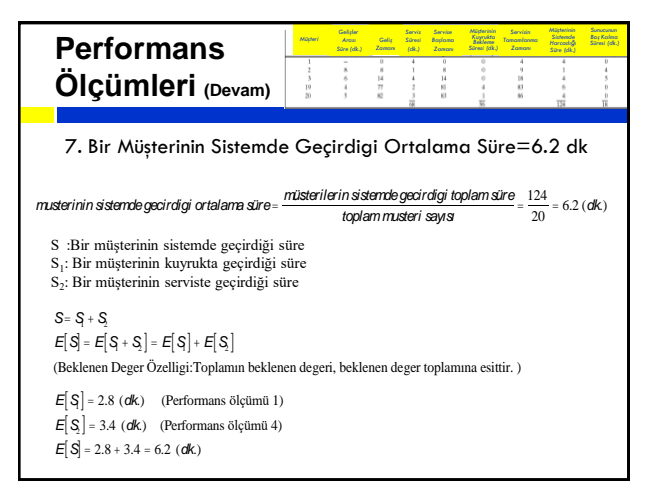